## **styków Instrukcja**

- Wyciągnij cartridge i wyczyść jego styki z głowicą wilgotną ścierką.
- Spróbuj ponownie wykonać wydruk.  $\bullet$
- Jeżeli to nie zadziała, wyciągnij cartridge ponownie oraz...  $\bullet$
- Ostrożnie wyczyść styki wewnątrz E-marka wilgotną ścierką.
- Jeżeli nadal nie widać poprawy, wymień głowicę na nowa lub skontaktuj się z punktem sprzedaży.

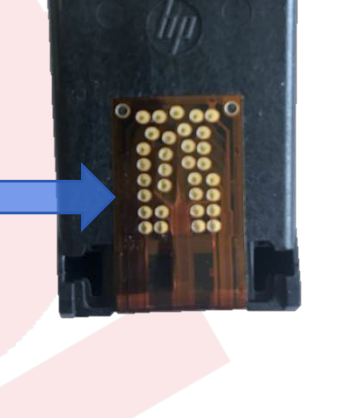

**Czyszcenie**

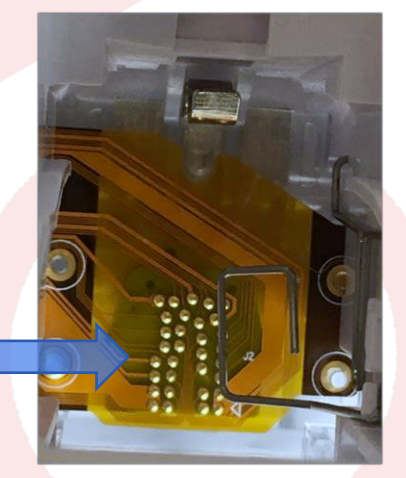

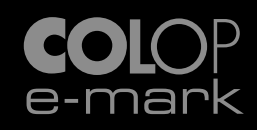